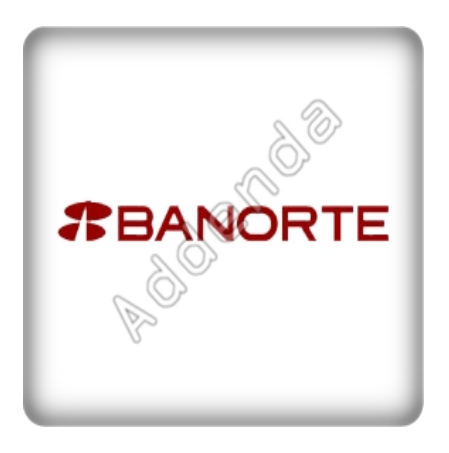

Listado completo de ADDENDAS

**COTIZAR AHORA** 

Si eres proveedor de **"Banorte"**, en Actualisat contamos con el sistema que te ayuda a agilizar tus procesos de facturación, cumpliendo con los requisitos necesarios en la

#### **"addenda Banorte"**

, para el caso de

#### **"Banorte"**

toma en cuenta que es necesario identificar los datos que tu cliente requerirá para su addenda.

Para la addenda **"Banorte"** los datos requeridos se muestran en la lista de abajo, sin embargo si necesita mayor información o asesoría en su proceso de integración por favor contáctenos.

*No pagues una cuota por cada addenda, con nuestra solución invierte una sola vez y utiliza todas las addendas que necesites*

**Al contratar con nosotros obtienes:**

**1. Hasta 3 hrs. de capacitación personalizada**

**2. Cobertura ilimitada de 15 días. Acompañamiento en el proceso de aceptación de tu addenda, te brindamos soporte y asesoría sobre cualquier duda o error que reporte tu cliente en el proceso de validación de la addenda. Posterior a este periodo tendrás todos los elementos para entregar de forma correcta las addendas a tus clientes.**

**3. Nuestra solución incluye el 99% de las addendas del mercado sin costo adicional por cada una**

**4. Timbrado ilimitado de facturas a cero pesos, sin costo adicional por addenda.**

**5. Nuestro sistema también cuenta con control de cuentas por pagar y por cobrar de tal manera que tendrás la visión completa de tu negocio.**

#### **1. Addenda Grupo Financiero Banorte Cliente**

· Identificación secundaria del proveedor

· Número de identificación del impuesto

## **Producto**

· Número de identificación adicional del artículo

## **Documento**

- · Tipo de transacción
- · Texto que aplica a toda la factura
- · Número de orden de compra
- · Identificador de referencia adicional
- · Número de referencia adicional
- · Número de folio contra recibo
- · Fecha del No. de folio de recibo

# **Movimiento**

- · Tipo de referencia
- · Referencia

{loadposition afterleft}{loadposition left}